<span id="page-0-0"></span>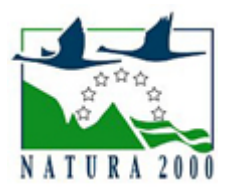

# NATURA 2000 - STANDARDOWY FORMULARZ DANYCH

dla obszarów specjalnej ochrony (OSO), proponowanych obszarów mających znaczenie dla Wspólnoty (pOZW), obszarów mających znaczenie dla Wspólnoty (OZW) oraz specjalnych obszarów ochrony (SOO)

OBSZAR PLH300035

NAZWA NAZWA<br>OBSZARU Baranów

## ZAWARTOŚĆ

- **[1. IDENTYFIKACJA OBSZARU](#page-0-1)**
- $\bullet$ [2. POŁOŻENIE OBSZARU](#page-0-2)
- $\bullet$ [3. INFORMACJE PRZYRODNICZE](#page-1-0)
- [4. OPIS OBSZARU](#page-2-0)
- [6. POWIĄZANIA OBSZARU](#page-3-0)
- $\bullet$ [7. MAPA OBSZARU](#page-4-0)

### <span id="page-0-1"></span>1. IDENTYFIKACJA OBSZARU

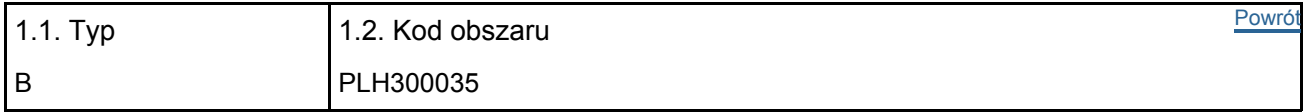

### 1.3. Nazwa obszaru

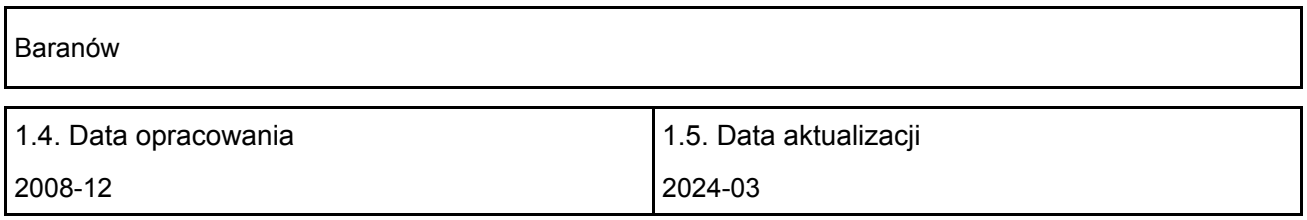

#### 1.6. Instytucja lub osoba przygotowująca wniosek:

<span id="page-0-2"></span>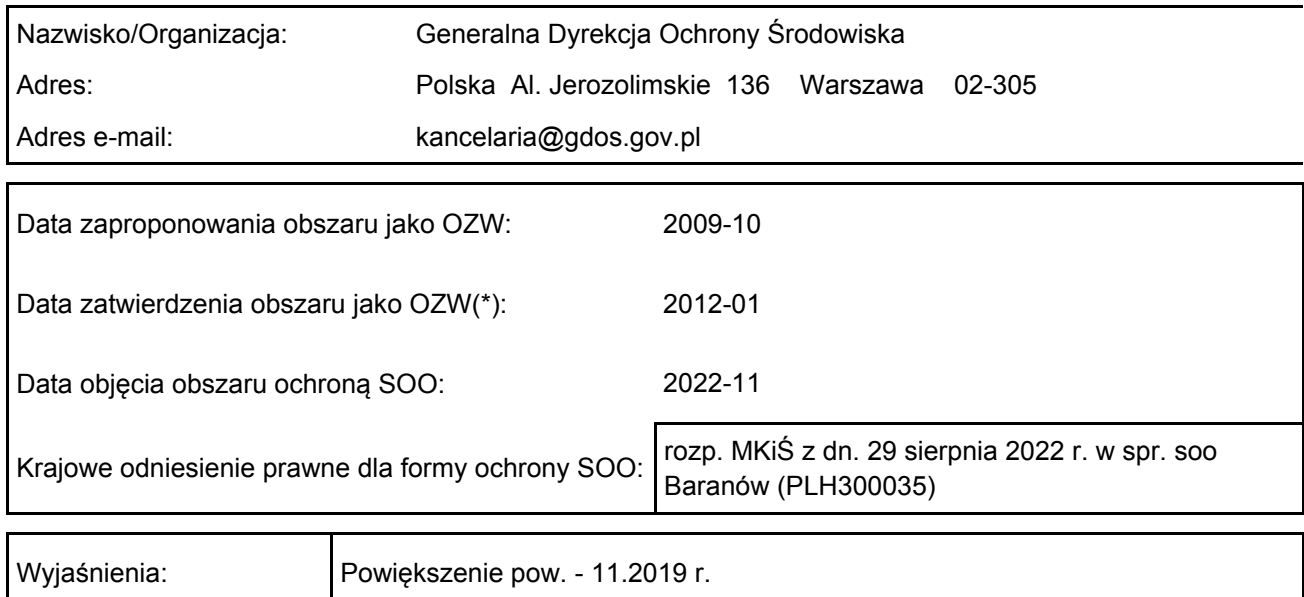

### 2. POŁOŻENIE OBSZARU

#### 2.1. Położenie centralnego punktu [wartości dziesiętne stopni]:

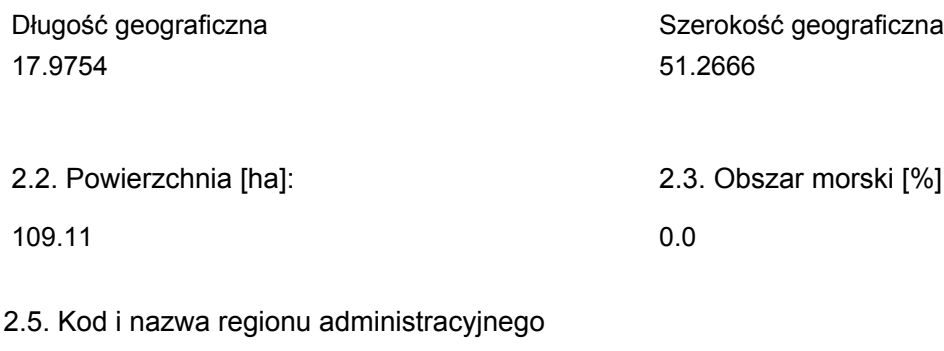

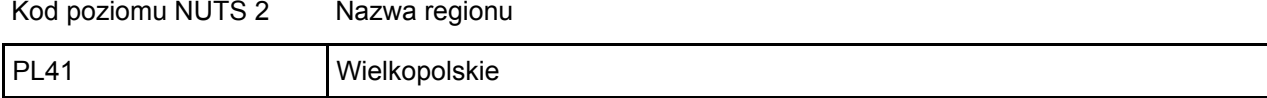

#### 2.6. Region biogeograficzny

Kontynentalny (100.0 %)

### <span id="page-1-0"></span>3. INFORMACJE PRZYRODNICZE

[Powrót](#page-0-0) 3.1. Typy siedlisk przyrodniczych występujących na terenie obszaru i ocena znaczenia obszaru dla tych siedlisk:

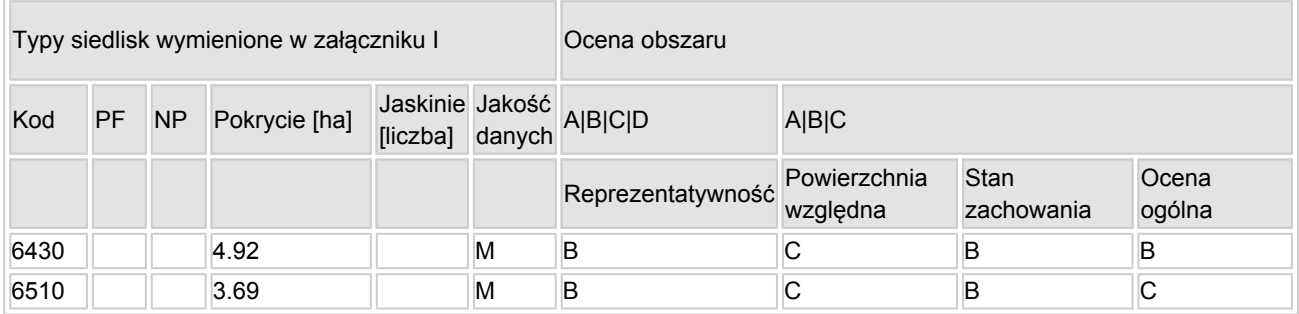

- PF: dla typów siedlisk, do których mogą odnosić się zarówno formy priorytetowe, jak i niepriorytetowe (6210, 7130, 9430) należy wpisać "x" w kolumnie PF celem wskazania formy priorytetowej.
- NP: jeśli dany typ siedliska nie istnieje już na danym terenie, należy wpisać "x" (opcjonalnie).
- Pokrycie: można wpisywać z dokładnością do wartości dziesiętnych.
- Jaskinie: w przypadku siedlisk typu 8310 i 8330 (jaskinie) należy podać liczbę jaskiń, jeśli nie są dostępne szacunkowe dane na temat powierzchni.
- Jakość danych:  $G =$  "wysoka" (np. na podstawie badań); M = "przeciętna" (np. na podstawie częściowych danych i ekstrapolacji);  $P =$  "niska" (np. zgrubne dane szacunkowe).

3.2. Gatunki objęte art. 4 dyrektywy 2009I147IWE i gatunki wymienione w załączniku II do dyrektywy 92I43IEWG oraz ocena znaczenia obszaru dla tych gatunków

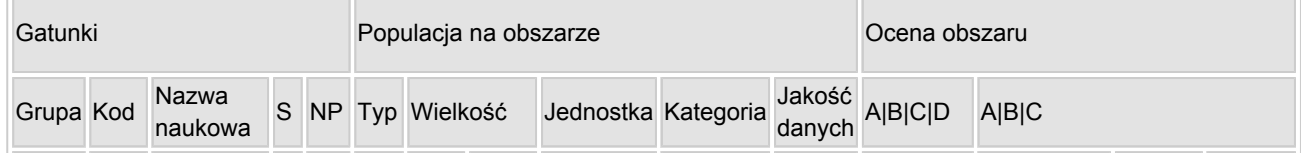

[Powrót](#page-0-0)

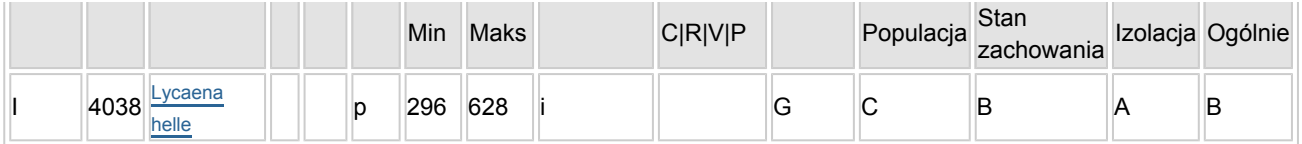

- Grupa:  $A =$  płazy,  $B =$  ptaki,  $F = r$ yby,  $I =$  bezkregowce,  $M =$  ssaki,  $P =$  rośliny,  $R =$  gady.
- S: jeśli dane o gatunku są szczególnie chronione i nie mogą być udostępnione publicznie, należy wpisać "tak".
- NP: jeśli dany gatunek nie występuje już na danym terenie, należy wpisać "x" (opcjonalnie).
- Typ: p = osiadłe, r = wydające potomstwo, c = przelotne, w = zimujące (w przypadku roślin i gatunków niemigrujących należy użyć terminu "osiadłe").
- $\bullet$  Jednostka: i = osobniki pojedyncze, p = pary lub inne jednostki według standardowego wykazu jednostek i kodów zgodnego ze sprawozdawczością na podstawie art. 12 i 17 (zob. [portal referencyjny](http://bd.eionet.europa.eu/activities/Natura_2000/reference_portal)).
- $\bullet$  Kategorie liczebności (kategoria): C = powszechne, R = rzadkie, V = bardzo rzadkie, P = obecne wypełnić, jeżeli brak jest danych (DD), lub jako uzupełnienie informacji o wielkości populacji.
- $\bullet$  Jakość danych: G = "wysoka" (np. na podstawie badań); M = "przeciętna" (np. na podstawie częściowych danych i ekstrapolacji);  $P =$  "niska" (np. zgrubne dane szacunkowe); DD = brak danych (kategorię tę należy stosować wyłącznie, jeśli nie da się dokonać nawet zgrubnej oceny wielkości populacji - w takiej sytuacji można pozostawić puste pole dotyczące wielkości populacji, jednak pole "Kategorie liczebności" musi być wypełnione).

### <span id="page-2-0"></span>4. OPIS OBSZARU

#### 4.1. Ogólna charakterystyka obszaru

[Powrót](#page-0-0)

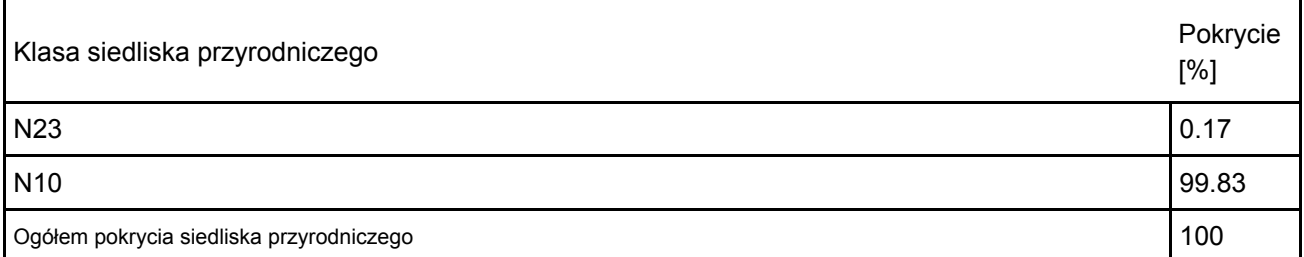

Dodatkowa charakterystyka obszaru:

Obszar obejmuje kompleks łąk wilgotnych, szuwarów, zarośli oraz zadrzewień położonych w dolinie Jamicy. Całość pocięta jest gęstą siecią rowów melioracyjnych. Większą część stanowią łąki ostrożeniowe Angelico-Cirsetum oleracei, szuwary turzycy zaostrzonej Caricetum gracilis, ziołorośla wiązówkowe Flipinedulo ulmariae-Gernietum palustris; w wielu miejscach nieużytkowanych ekspansję wykazuje trzcina pospolita. Około 30% powierzchni to zadrzewienia i zakrzaczenia budowane głównie przez olszę czarną, brzozę brodawkowatą i, szerokolistne wierzby. Głównym miejscem występowania czerwończyka fioletka jest północno-zachodnia i centralna część obszaru, w szczególności południkowo ukształtowane wiatrochrony, w tym nasyp nieczynnej linii kolejowej (obecnie ścieżka rowerowa), umożliwiający swobodny lot imago

### 4.2. Jakość i znaczenie

Czerwończyk fioletek znany jest z okolic Kępna i Baranowa co najmniej od 2004 roku (Sławomir Gierak). Tworzy silną i ustabilizowaną populację, izolowaną, jedną z zaledwie kilku znanych w Wielkopolsce.Ocena parametru populacja: C; liczebność < 2% krajowych zasobów.Ocena parametru stan zachowania: dobry (B); siedlisko gatunku to duży kompleks łąk wilgotnych z rdestem wężownikiem — rośliną żywicielską oraz licznymi wiatrochronami; na około 1/3 powierzchni występują roślin ekspansywne, m.in. trzcina pospolita i pokrzywa zwyczajna oraz regenerują zbiorowiska zaroślowe i leśne Ocena parametru izolacja: A; populacja izolowana.Ocena wartości obszaru Natura 2000 dla ochrony gatunku: dobra (B); regionalnie obszar pełni bardzo ważną rolę w ochronie zasobów czerwończyka; na poziomie krajowym jego rolna jest mniejsza

4.3. Zagrożenia, presje i działania mające wpływ na obszar

Najważniejsze oddziaływania i działalność mające duży wpływ na obszar

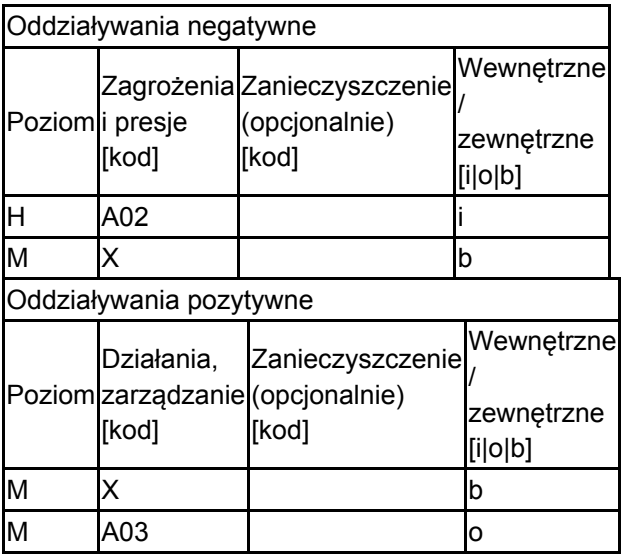

Poziom: H = wysoki, M = sredni, L = niski.

Zanieczyszczenie: N = stosowanie azotu, P = stosowanie fosforu/fosforanów, A = stosowanie kwasów/zakwaszanie, T = toksyczne chemikalia nieorganiczne,

O = toksyczne chemikalia organiczne, X = zanieczyszczenia mieszane.

 $i$  = wewnętrzne, o = zewnętrzne,  $b$  = jednoczesne.

### 4.4. Własność (opcjonalnie)

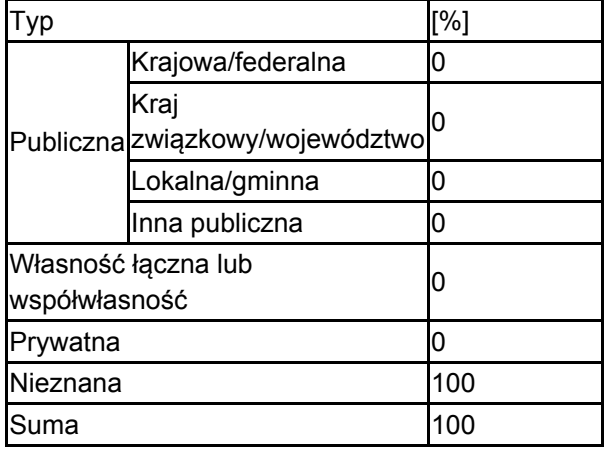

### 4.5. Dokumentacja (opcjonalnie)

1. Garstecki B. 2015. Raport z inwentaryzacji przyrodniczej drugiego pokolenia czerwończyka fioletkaLycaena helle oraz siedlisk przyrodniczych w dolinie Jamicy w gminie Baranów, powiecie kępińskim, województwie wielkopolskim. Poznań. Mscr. 2. Pawlak. S. 2014. Raport dla gatunku na stanowisku: czerwończyk fioletek, Baranów. Dane Państwowego Monitoringu Środowiska, baza danych Instytutu Ochrony Przyrody Polskiej Akademii Nauk; http://www.iop.krakow.pl/cn2000/monitoring/; dostęp 13 marca 2015 r. 3. Wąsala R. 2017. Ocena stanu ochrony czerwończyka fioletka w obszarze Natura 2000 Baranów PLH300035 w dolinie Jamicy (gmina Baranów, powiat kępiński, województwo wielkopolskie), na powierzchni 111 ha. Poznań. Mscr.

### <span id="page-3-0"></span>6. ZARZĄDZANIE OBSZAREM

6.1. Organ lub organy odpowiedzialne za zarządzanie obszarem:

[Powrót](#page-0-0)

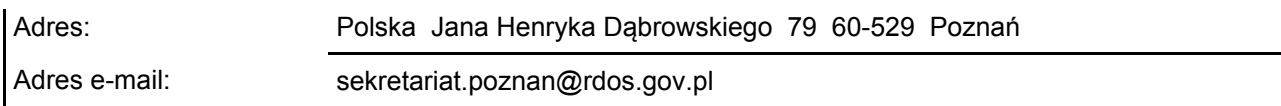

### 6.2. Plan(-y) zarządzania:

Aktualny plan zarządzania istnieje:

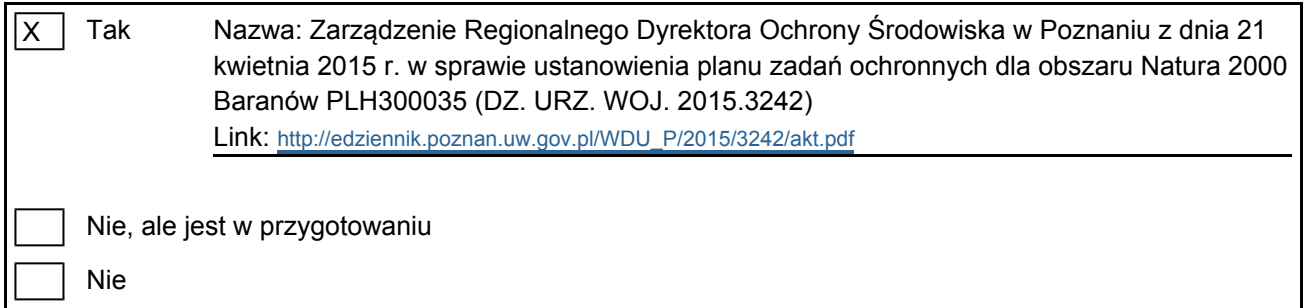

[Powrót](#page-0-0)

### <span id="page-4-0"></span>7. MAPA OBSZARU

Nr ID INSPIRE: PL.ZIPOP.1393.N2K.PLH300035

Mapa załączona jako plik PDF w formacie elektronicznym (opcjonalnie)

 $\overline{X}$ Tak | Nie

Odniesienie lub odniesienia do oryginalnej mapy wykorzystanej przy digitalizacji granic elektronicznych (opcjonalnie)